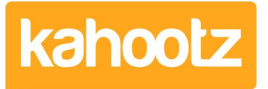

[Knowledgebase](https://help.kahootz.com/kb) > [Functions of Kahootz](https://help.kahootz.com/kb/functions-of-kahootz) > [Input Masks](https://help.kahootz.com/kb/articles/input-masks)

# Input Masks

Software Support - 2021-10-13 - [Functions of Kahootz](https://help.kahootz.com/kb/functions-of-kahootz)

# **What are Input Masks?**

An **input mask** is a string of characters that indicates the format of valid **input** values. You can use **input masks** in table fields, query fields, and controls on forms and reports. The **input mask** is stored as an object property. You use an **input mask** when it's important that the format of the **input** values is consistent.

# **How to Use**

In an input mask, special characters correspond to the possible values that a user can enter. These are:

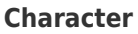

#### **Purpose**

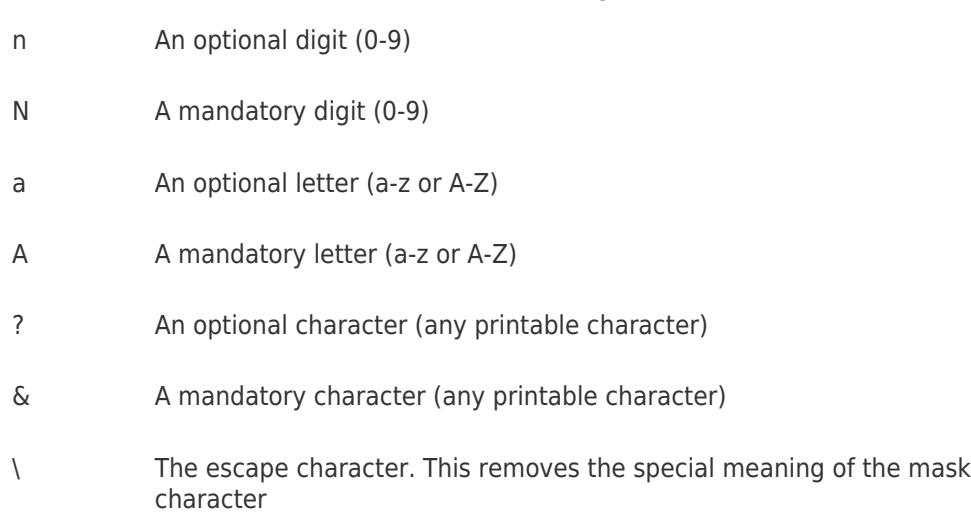

Any other character matches the character itself. The match is not case sensitive.

## **Examples**

- "nN%" matches "5%" and "87%" but not "12" or "123%"
- "ANnn" matches "P52" and "B273" but not "983" or "Y"
- "A(Nnn)" matches "Q(154)" and "R(29)" but not "R29" or "A(N12)"
- "aaaaaaaa" matches any combination of up to 8 letters
- "&&&" matches "25%" but not "1234" or "LL"
- "Nnnn \Nu\ns" matches "26 nuns" but not "26 8u7s"
- "bob" matches "BOB" and "Bob"

### Related Content

• **[Survey Question Types](https://help.kahootz.com/kb/articles/survey-question-types)**